# **GRETA SUD-NORMANDIE** RÉGION ACADÉMIQUE NORMANDIE

**Titre professionnel secrétaire comptable**

**Formation accessible en alternance**

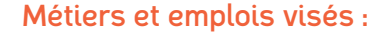

- Secrétaire comptable.
- Secrétaire.

acadómi Normandia

**RÉCION ACADÉMIQUE** 

 $\mathcal{L}$ 

- Secrétaire administratif.ve.
- Secrétaire polyvalent/secrétaire polyvalente.

**SUD-NORMANDIE )))** FORMEZ-VOLUS À DEMAIN

- Assistant.e administratif.
- Secrétaire facturier.ère.

# Public concerné :

Demandeur.euse d'emploi Jeune 16-29 ans Salarié e Individuel.le autre

# Objectifs de la formation :

- Assister une équipe dans la communication des informations et l'organisation des activités
- Traiter les opérations administratives liées à la gestion commerciale et aux ressources humaines
- Assurer les travaux courants de comptabilité
- Préparer la paie et les déclarations sociales courantes

# Contenu de la formation :

- Production de documents professionnels courants
- Communication des informations par écrit
- Traçabilité et conservation des informations
- Accueil d' un visiteur et transmission des informations oralement
- Planification et organisation des activités de l'équipe
- Administration des achats et des ventes
- Réponse aux demandes d'information des clients et traitement des réclamations courantes
- Elaboration et actualisation des tableaux de suivi de l'activité commerciale
- Suivi administratif courant du personnel
- Comptabilisation des documents commerciaux
- Comptabilisation des documents bancaires et réalisation du suivi de la trésorerie
- Réalisation et comptabilisation des déclarations de TVA
- Contrôle, justification et rectification des comptes
- Préparation du calcul et élaboration des bulletins de paie
- Contrôle de l'édition des bulletins de paie et des déclarations sociales

# Méthodes et outils pédagogiques :

- Le parcours est individualisé. La durée totale est donnée à titre indicatif. Un positionnement réglementaire sera réalisé en début de parcours afin d'étudier la possibilité de réduction du nombre d'heures.
- Formation en atelier d'auto formation accompagnée,
- Formation à distance
- Formation alternée en entreprise
- Suites Microsoft Office, Libre Office
- Logiciels CIEL/SAGE /EBP

## Modalités d'enseignement :

Formation partiellement à distance

## Durée indicative en centre de formation :

#### 784 heures

Editée le 24/09/2020 | Page 1/2

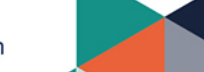

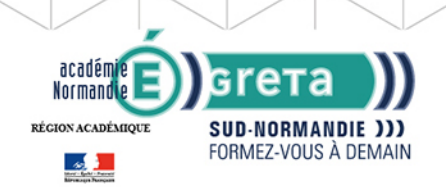

# **GRETA SUD-NORMANDIE** RÉGION ACADÉMIQUE NORMANDIE

# Durée indicative en entreprise :

208 heures

### Pré-requis :

- Maîtrise de la communication orale, écrite et des calculs arithmétiques
- Utilisation courante du traitement de texte et du tableur
- Avoir des notions de comptabilité.

# Modalités d'admission :

- Sur dossier
- Sur entretien
- Sur test

# Niveau d'entrée :

Obligatoire : niveau V (CAP, BEP, CFPA du premier degré)

Niveau de sortie :

niveau IV (BP, BT, baccalauréat professionnel ou technologique)

#### Financement :

Apprentissage Contrat de professionnalisation CPF CPF transition Financement individuel Financement sur fonds publics Plan de développement des compétences ProA

## Éligible au CPF

Code CPF : 239764

#### Tarif de référence : 15€/heure

Lieu(x) de formation :

VIRE NORMANDIE

# Renseignements et inscriptions

Nom du contact : Catherine COQUELLE Téléphone : 02 31 66 25 00 Courriel : catherine.coquelle@ac-normandie.fr

Editée le 24/09/2020 | Page 2/2